## **Histogram of b\$result\$pvalue**

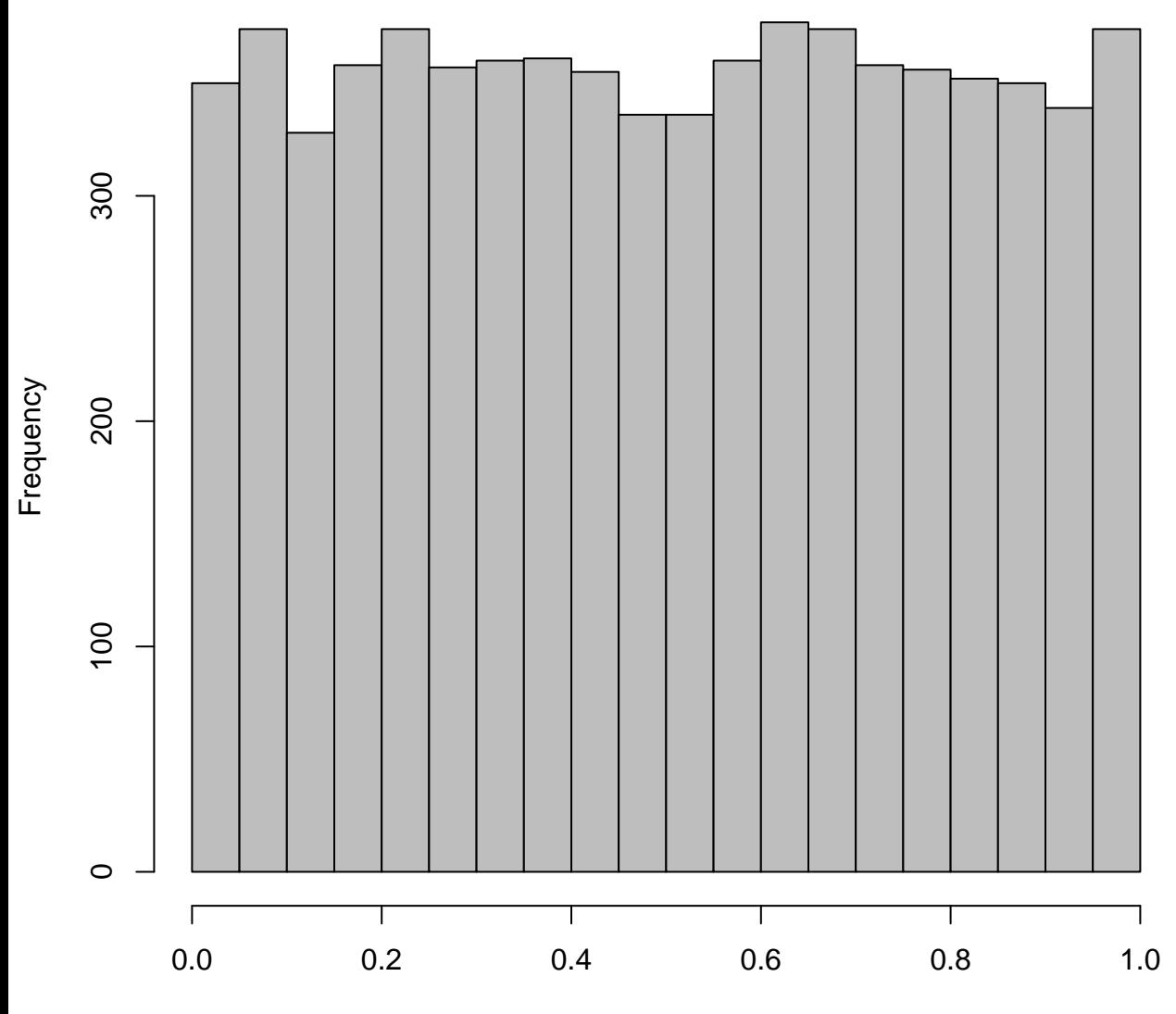

b\$result\$pvalue